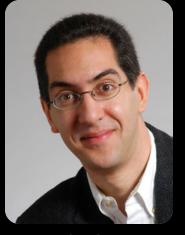

UC Berkeley EECS
Sr Lecturer SOE
Dan Garcia

# The Beauty and Joy of Computing

Lecture #10 Recursion II

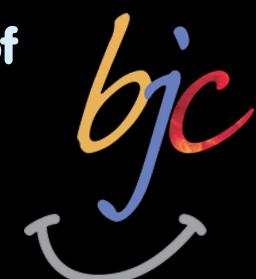

#### **RECURSIVE DRAWING**

Toby Shachman created this amazing spatial programming language called "Recursive Drawing" that allows you to create drawings (even recursive ones) without typing a line of code. It's a great example of a next-generation interface...

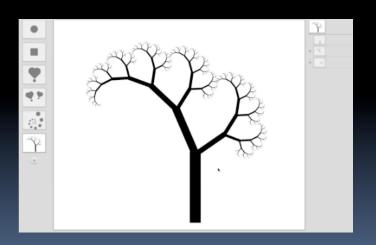

recursivedrawing.com

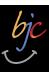

## How the Computer Works ... n!

Factorial(n) = n! Inductive definition:

- Let's act it out...
  - "contractor" model
  - **5!**

| n | n!  |
|---|-----|
| 0 | 1   |
| 1 | 1   |
| 2 | 2   |
| 3 | 6   |
| 4 | 24  |
| 5 | 120 |

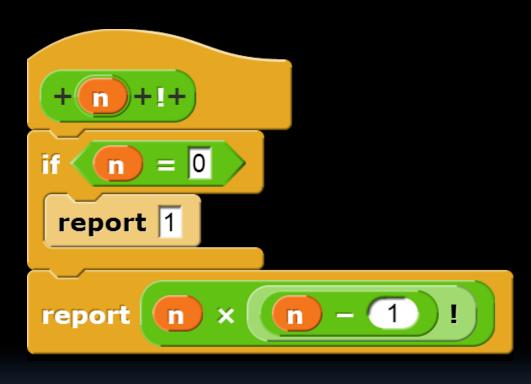

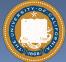

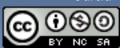

Garcia

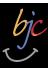

# Order of growth of # of calls of n!

- a) Constant
- b) Logarithmic
- c) Linear
- d) Quadratic
- e) Exponential

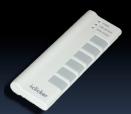

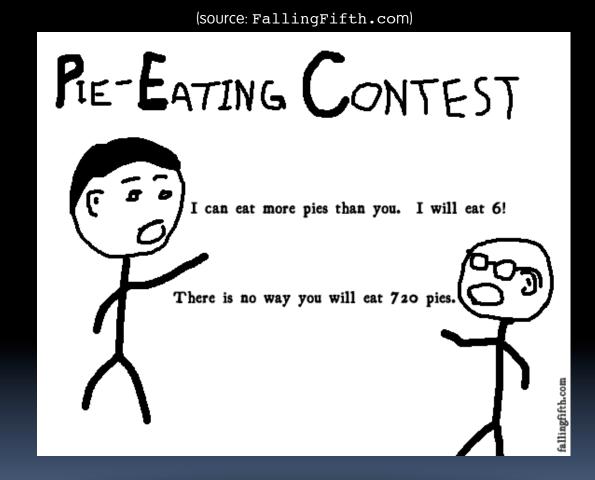

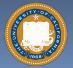

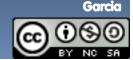

fib

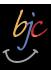

# How the Computer Works ... fib(n)

#### **Inductive definition:**

- Let's act it out...
  - "contractor" model
  - fib(5)

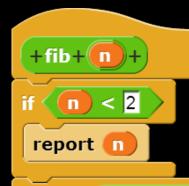

fib(n)

| 0 | 0 |
|---|---|
| 1 | 1 |
| 2 | 1 |
| 3 | 2 |
| 4 | 3 |
| 5 | 5 |

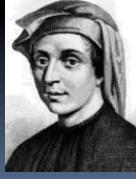

Leonardo de Pisa aka, Fibonacci

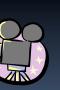

Let's now: trace... (gif from Ybungalobill@wikimedia)

Garcia

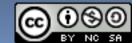

report

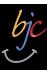

# Order of growth of # of calls of fib(n)

a) Constant

b) Logarithmic

c) Linear

d) Quadratic

e) Exponential

Chimney of Turku Energia, Turku, Finland featuring Fibonacci sequence in 2m high neon lights. By Italian artist Mario Merz for an environmental art project.

(Wikipedia)

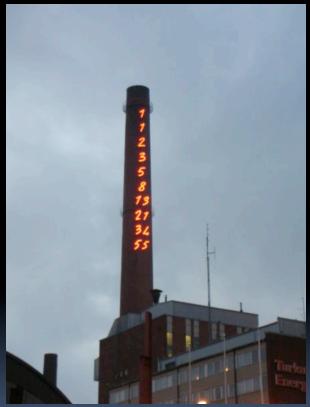

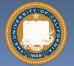

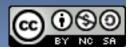

Garcia

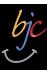

## Counting Change (thanks to BH)

Given coins {50, 25, 10, 5, 1} how many ways are there of making change?

```
2 (N, 5P)
10
4 (D, 2N, N5P, 10P)
15
```

```
+Count+Change+ amount + Using+ coins
     amount < 0 or empty? coins
                                              100?
report 0
   amount = 0
report 1
       Count Change amount Using all but first of coins
report
       Count Change
                     amount | — item (1 → of (coins
                                                     Using coins
```

• 6 (DN, D5P, 3N, 2N5P, 1N10P, 15P)

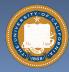

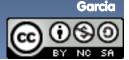

## bjc

### Call Tree for "Count Change 10 (10 5 1)"

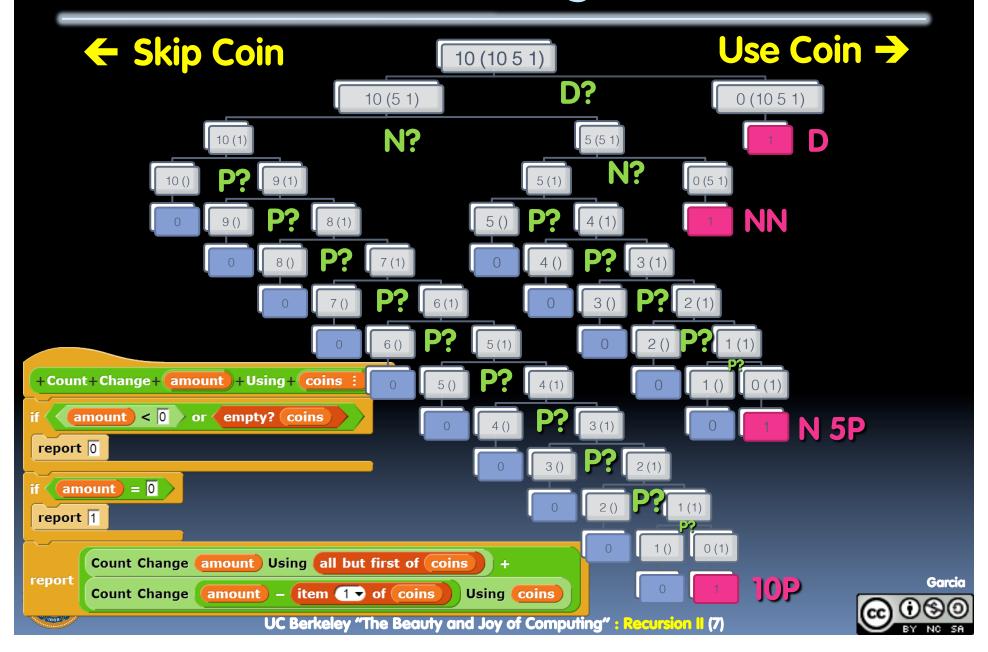

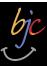

# "I understood Count Change"

- a) Strongly disagree
- b) Disagree
- c) Neutral
- d) Agree
- e) Strongly agree

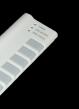

img4.joyreactor.com/pics/post/drawing-recursion-girl-275624.jpeg

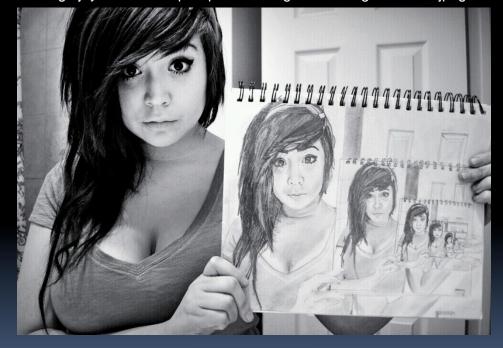

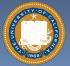

Garcia

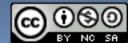

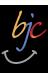

### Summary

- It's important to understand the machine model
- It's often the cleanest, simplest way to solve many problems
  - Esp those recursive in nature!
- Recursion is a very powerful idea, often separates good from great (you're great!)

Menger Cube by Dan Garcia

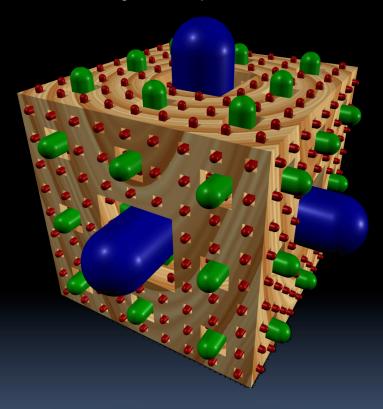

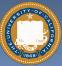

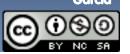